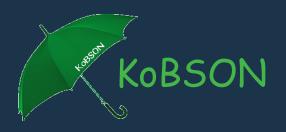

# Excel as an Consortium Management Tool

EIFL General Assembly, 6th-8th November 2018 Doha

MA Tatjana Timotijević
MA Boris Đenadić
National Library of Serbia
tatjana.timotijevic@nb.rs

### About KoBSON

Serbian Library Consortium for Coordinated Acquisition

5 Members - National Library of Serbia (NLS) is the head of Consortium + 4 State Universities and their Faculties and research institutes

Financing - centralized - Ministry of Education, Science and Technological Development

28 subscriptions - all institutions included in license get the access to a product

Making decision what we will subscribe - Ministry

# Next steps...

- Ministry makes financial decisions and signs the contract with NLS
- NLS coordinates all activities:
- negotiates with Ministry of Science for budget
- negotiates with publishers for subscription
- doing tenders with publishers for all members
- doing payment for all members

## Next steps...

- That's why we do not need some advanced tool to track all subscriptions for different members, with different publishers, status of their tenders and payment
- All we need is a unique evidence for consortium prices, price increase trends ...
- Evidence for tracking all stages of Public Procurement Procedure (PPP)
- Usage statistics
- Reports

For all of those statistics we use MS Excel

## Making decision about subscriptions to e-resources

### • Several criteria:

- number of downloaded articles
- price per downloaded article
- number of journals included in publisher collection
- number of journals with JCR IF (Journal Citation Report Impact Factor)
- number of articles published by Serbian authors with subscribed publishers

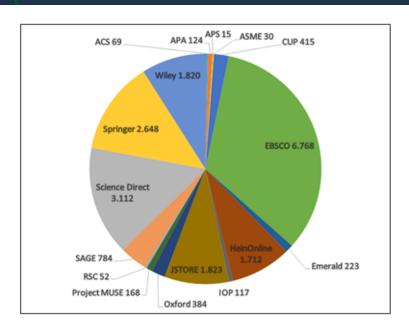

Number of subscribed journals

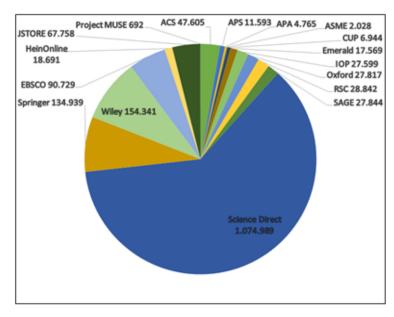

Number of downloaded articles in 2017.

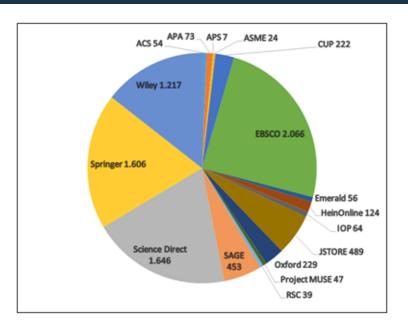

Number of available journals with IF

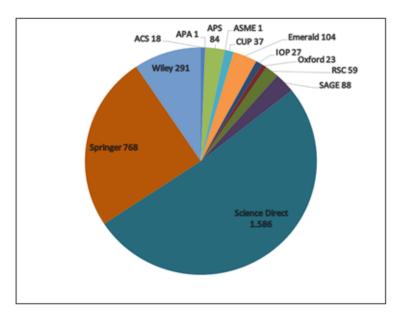

Number of articles published by Serbian authors

### What we have in 2018?

#### Elektronski časopisi

#### Izdavači:

- AA Am Antiq Soc
- AG Am Chem Soc
- AP Am Inst Phys
- PA Am Psych Assoc
- MB ASME
- CD Cambridge
- EM Emerald
- Inst Phys Publ
- OX Oxford Journals
- RC RSC
- SG SAGE
- SD Science Direct
- SP Springer/Kluwer
- Wiley

#### Elektronske knjige

- CL Cleveland Med Index
- EB EBSCO eBook
- GB Google Books
- OAS DOAR
- HE Hein On Line
- JS JSTOR
- OB Open Book Publishers
- PM PubMed knjige
- SD Science Direct
- SP Springer
- Wiley

#### Indeksne baze

- IN INIS
- PM MEDLINE
- sc scopus
- SF SciFinder
- III Web of Science

### Agregatori: Total subscriptions 28

CI Cairn.info

• OA DOAJ

EB EBSCO

FM Free Medical

• HE Hein On Line

HW High Wire

JS JSTOR

MU Project MUSE

TE TEEAL

DOI DoiSerbia

E-journals

Publishers: 14

Vendors: 5/6 (OA)

E-books

Publishers: 3

Vendors: 3/5(OA)

Referral databases

Publishers: 3

Vendors: 3 (OA)

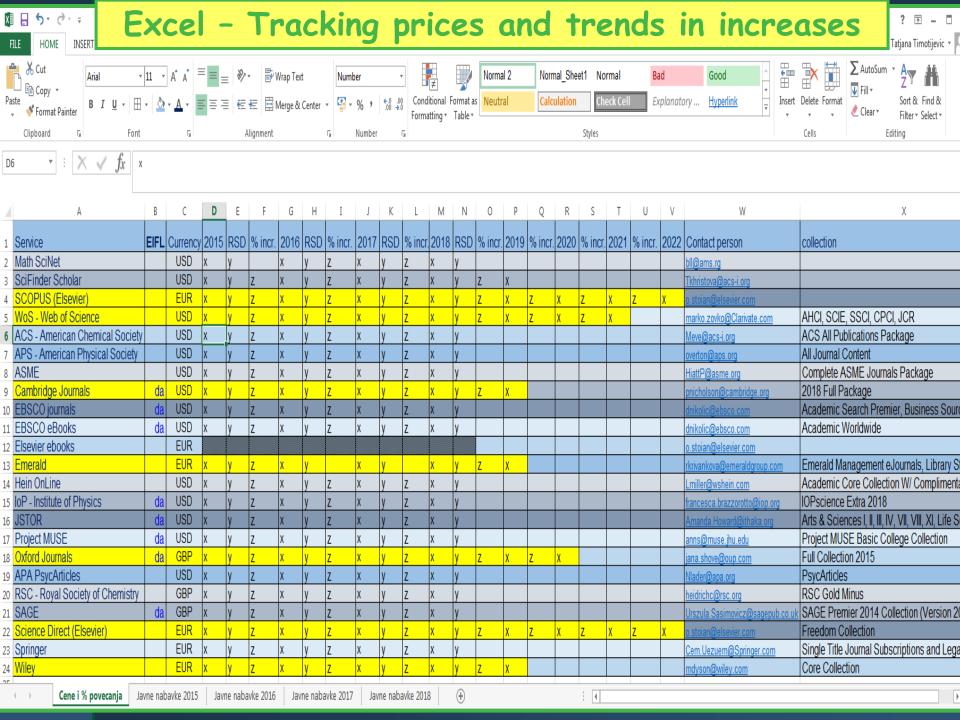

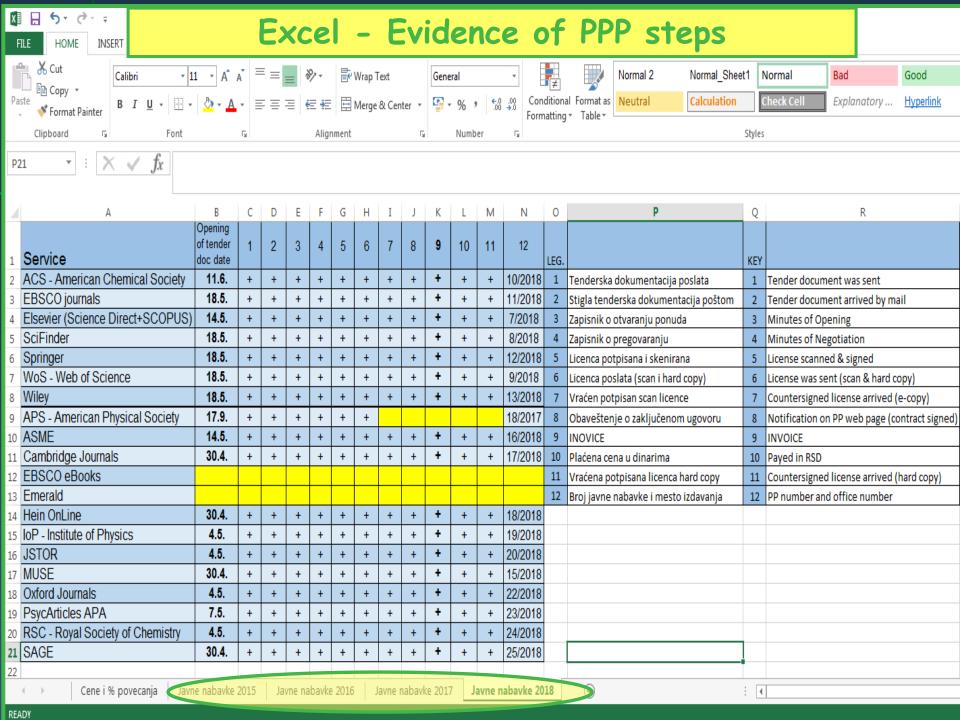

# Excel for usage statistics

Publisher website/admin account, download statistics, enter to our Excel...

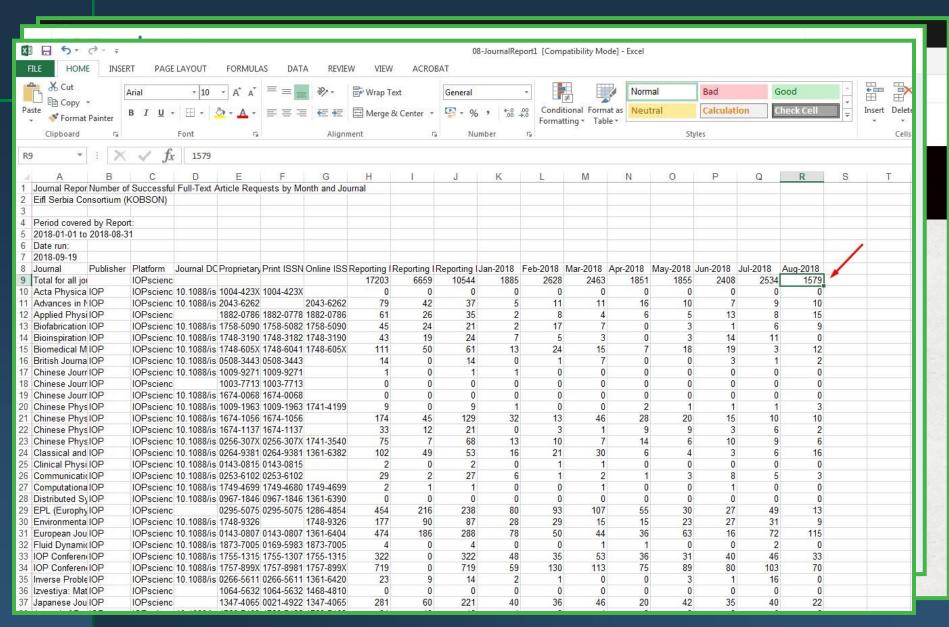

### Excel - usage statistics

Number of downloaded articles/books/records from citation databases (WoS, SCOPUS)

| K299     | $\forall$ : $\times$ $\checkmark$ $f_x$ |              |                 |        |                  |                  |                  |                |                 |       |                |        |                  |                  |                    |          |  |
|----------|-----------------------------------------|--------------|-----------------|--------|------------------|------------------|------------------|----------------|-----------------|-------|----------------|--------|------------------|------------------|--------------------|----------|--|
|          |                                         |              |                 |        |                  |                  |                  |                |                 |       |                |        |                  |                  |                    |          |  |
| 4        | А                                       | В            | С               | D      | Е                | F                | G                | Н              | 1               | J     | K              | L      | М                | N                | 0                  | Р        |  |
| 1        | servis                                  | godina       | jan             | feb    | mar              | apr              | maj              | jun            | jul             | avg   | sep            | okt    | nov              | dec              |                    |          |  |
| 59       | CUP                                     | 2013         | 1.272           | 1.182  | 1.040            | 1.142            | 1.006            | 860            | 767             | 771   | 838            | 879    | 855              | 804              | 11.416             | 12       |  |
| 60       | CUP                                     | 2012         | 969             | 995    | 1.314            | 1.057            | 1.028            | 972            | 682             | 589   | 868            | 898    | 1.014            | 903              | 11.289             | 12       |  |
| 61       | CUP                                     | 2011         | 745             | 736    | 1.005            | 1.002            | 922              | 921            | 770             | 683   | 1.017          | 827    | 1.104            | 947              | 10.679             |          |  |
| 62       | CUP                                     | 2010         | 919             | 924    | 1.063            | 755              | 816              | 567            | 418             | 401   | 483            | 826    | 665              | 877              | 8.714              |          |  |
| 63       | CUP                                     | 2009         | 653             | 510    | 528              | 555              | 578              | 593            | 619             | 365   | 602            | 850    | 831              | 916              | 7.600              |          |  |
| 64       | CUP                                     | 2008         | 418             | 558    | 929              | 464              | 703              | 754            | 407             | 282   | 514            | 852    | 745              | 839              | 7.465              |          |  |
| 65       | CUP                                     | 2007         | 417             | 482    | 592              | 453              | 164              | 540            | 561             | 285   | 499            | 388    | 719              | 637              | 5.737              |          |  |
| 66       | CUP                                     | 2006         | 447             | 314    | 301              | 333              | 476              | 375            | 381             | 243   | 280            | 755    | 542              | 1.718            | 6.165              |          |  |
| 67       | CUP                                     | 2005         | 763             | 549    | 899              | 412              | 1.506            | 705            | 617             | 31    | 187            | 48     | 497              | 267              | 6.481              |          |  |
| 68       | CUP                                     | 2004         | 10              | 37     | 39               | 4                | 11               | 9              | 12              | 46    | 85             | 58     | 357              | 953              | 1.621              |          |  |
| 69       | EDCCC                                   | 2040         | C 404           | 0.000  | 7.504            | E 254            | 0.000            | 4.070          | 4.046           | 2 202 |                |        |                  |                  | 44.040             |          |  |
| 70       | EBSCO                                   | 2018         | 6.181           | 6.286  | 7.524            | 5.751            | 6.066            | 4.872          | 4.249           | 3.283 | C 407          | C E0.4 | 0.450            | 7.044            | 44.212             | 8        |  |
| 71       | EBSCO                                   | 2017         | 8.861           | 8.692  | 9.057            | 8.421            | 7.884            | 7.794          | 5.473           | 5.405 | 6.187          | 6.594  | 8.450            | 7.911            | 90.729             | 12       |  |
| 72       | EBSCO                                   | 2016         | 12.574          | 9.817  | 11.888           | 10.290           | 9.670            | 8.703          | 7.432           | 7.176 | 7.558          | 9.259  | 9.149            | 9.733            | 113.249            | 12       |  |
| 73       | EBSCO                                   | 2015         | 11.383          | 8.571  | 10.595           | 8.450            | 6.835            | 7.453          | 7.555           | 5.883 | 6.290          | 9.281  | 9.095            | 13.401           | 104.792            | 12       |  |
| 74<br>75 | EBSCO<br>EBSCO                          | 2014<br>2013 | 15.914          | 9.827  | 11.726<br>11.923 | 10.742           | 13.186<br>10.162 | 9.674          | 10.084<br>8.479 | 6.285 | 8.035          | 9.432  | 13.961<br>13.307 | 14.935           | 133.801            | 12<br>12 |  |
| 76       | EBSCO                                   | 2013         | 12.215<br>8.569 | 9.689  | 12.664           | 10.497<br>11.886 | 13.078           | 8.190<br>9.264 | 9.064           | 7.018 | 8.257<br>7.713 | 10.687 | 12.007           | 15.862<br>12.809 | 127.887<br>124.544 | 12       |  |
| 77       | EBSCO                                   | 2012         | 9.685           | 8.891  | 11.238           | 6.844            | 2.072            | 6.330          | 5.095           | 5.357 | 6.786          | 7.843  | 11.306           | 10.624           | 92.071             | 12       |  |
| 78       | EBSCO                                   | 2010         | 8.570           | 9,659  | 9.820            | 7.847            | 8.111            | 7.036          | 6.184           | 4.566 | 6.983          | 7.303  | 10.379           | 18.556           | 105.014            |          |  |
| 79       | EBSCO                                   | 2010         | 7.175           | 9.039  | 8.046            | 8.717            | 10.008           | 7.074          | 7.316           | 4.441 | 5.779          | 5.511  | 6.600            | 7.854            | 87.608             |          |  |
| 80       | EBSCO                                   | 2008         | 5.710           | 5.984  | 6.600            | 7.165            | 5.767            | 6.396          | 6.156           | 5.315 | 6.071          | 6.080  | 6.794            | 9.707            | 77.745             |          |  |
| 81       | EBSCO                                   | 2007         | 6.069           | 7.449  | 7.292            | 10.666           | 6.715            | 4.652          | 5.901           | 4.299 | 4.866          | 6.410  | 5.924            | 6.957            | 77.200             |          |  |
| 82       | EBSCO                                   | 2006         | 8.399           | 11.138 | 10.380           | 5.221            | 9.798            | 8.043          | 6.823           | 5.028 | 7.094          | 6.555  | 6,640            | 5.708            | 90.827             |          |  |
| 83       | EBSCO                                   | 2005         | 7654            | 6780   | 10544            | 8731             | 7958             | 6872           | 7546            | 6593  | 6.707          | 7527   | 8012             | 8479             | 93.403             |          |  |
| 84       | EBSCO                                   | 2004         | 5.593           | 8.028  | 7.818            | 5.606            | 5.740            | 4.598          | 6.447           | 5.366 | 4.585          | 5.788  | 5.214            | 6.993            | 71.776             | ,        |  |
| 85       | EBSCO                                   | 2003         | 3.276           | 3.544  | 3.918            | 5.276            | 3.869            | 4.110          | 4.418           | 4.151 | 4.572          | 4.717  | 5.200            | 5.178            | 52.229             |          |  |
| 86       | 22000                                   | 2000         | 0.27            | 0.011  | 0.010            | 0.270            | 0.000            | 1.110          | 1.110           | 1.101 | 1.012          | 11.11  | 0.200            | 0.110            | 02.220             |          |  |
| 87       | Emerald                                 | 2018         | 1.475           | 1.582  | 1,213            | 1.144            | 1.468            | 1.062          | 1.153           | 962   |                |        |                  |                  | 10.059             | 8        |  |
| 88       | Emerald                                 | 2017         | 1.553           | 1.372  | 1.371            | 1.605            | 1.866            | 1.326          | 1.213           | 1.398 | 1.132          | 1.356  | 2.004            | 1.373            | 17.569             | 12       |  |
| 89       | Emerald                                 | 2016         | 1.428           | 1.905  | 1.735            | 1.695            | 1.871            | 1.535          | 1.059           | 1.032 | 1.709          | 1.447  | 1.361            | 1.322            | 18.099             | 12       |  |
| 90       | Emerald                                 | 2015         | 915             | 1.176  | 1.432            | 1.250            | 1.040            | 2.149          | 1.626           | 1.801 | 1.646          | 1.649  | 1.362            | 2.344            | 18.390             | 12       |  |
| 91       | Emerald                                 | 2014         | 1.659           | 1.049  | 1.945            | 1.898            | 1.424            | 0              | 0               | 293   | 1.083          | 1.019  | 923              | 1.456            | 12.749             | 12       |  |
| 92       | Emerald                                 | 2013         | 2.085           | 1.643  | 1.543            | 1.316            | 1.413            | 1.421          | 856             | 851   | 1.334          | 1.457  | 1.306            | 1.241            | 16.466             | 12       |  |
| 93       | Emerald                                 | 2012         | 1.079           | 1.435  | 1.447            | 1.347            | 1.443            | 1.400          | 1.218           | 1.719 | 798            | 1.016  | 1.231            | 2.132            | 16.265             | 12       |  |
| 94       | Emerald                                 | 2011         | 1.592           | 1.674  | 1.438            | 875              | 1.047            | 797            | 920             | 773   | 841            | 937    | 1.446            | 1.252            | 13.592             |          |  |
| 95       | Emerald                                 | 2010         | 1.264           | 2.193  | 1.675            | 643              | 990              | 872            | 542             | 235   | 661            | 991    | 1.176            | 1.085            | 12.327             |          |  |
| 96       | Emerald                                 | 2009         | 1.060           | 901    | 1.105            | 1.071            | 820              | 1.231          | 1.043           | 903   | 915            | 1.081  | 1.098            | 1.123            | 12.351             |          |  |
| 97       | Emerald                                 | 2008         | 860             | 752    | 692              | 983              | 730              | 1.155          | 1.039           | 697   | 1.186          | 1.396  | 1.124            | 904              | 11.518             |          |  |
| 98       | Emerald                                 | 2007         | 411             | 976    | 934              | 729              | 809              | 219            | 560             | 530   | 1.065          | 669    | 943              | 695              | 8.540              |          |  |
| 99       | Emerald                                 | 2006         | 797             | 443    | 641              | 277              | 353              | 371            | 907             | 551   | 587            | 561    | 824              | 646              | 6.958              |          |  |
| 100      | Emerald                                 | 2005         | 641             | 384    | 963              | 170              | 0                | 0              | 0               | 68    | 382            | 179    | 740              | 331              | 3.858              |          |  |
| 101      | Emerald                                 | 2004         | 171             | 337    | 295              | 104              | 97               | 141            | 567             | 716   | 498            | 496    | 316              | 692              | 4.430              |          |  |
| 102      | Emerald                                 | 2003         |                 |        |                  | 1                | 375              | 226            | 341             | 131   | 500            | 176    | 147              | 261              | 2.158              |          |  |
|          |                                         |              |                 |        |                  |                  |                  |                |                 | _     |                |        |                  |                  |                    |          |  |

## We use those results for:

- · Different kind of Analysis and Reports (NLS, Ministry)
- Posting to KoBSON website (statistics)
- Negotiation with publishers (price per article, usage trends...)
- Negotiation with funders for budget (criteria listed on slide 5 for making decision if we have to cancel some subscriptions)
- Organizing promotions and trainings if statistics are decreasing

# KoBSON website - Page with usage statistics for individual publisher

EleČas >

EleKnjige >

Naši u WOS >

Brza stranica >

Pomoć >

Početak / KoBSON / Statistike

### Cambridge University Press

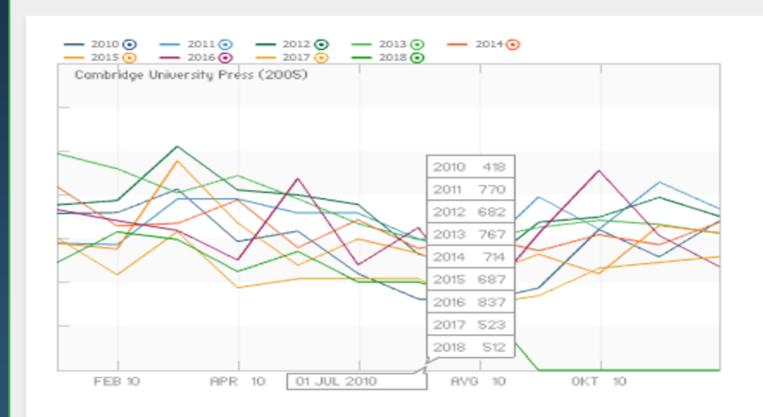

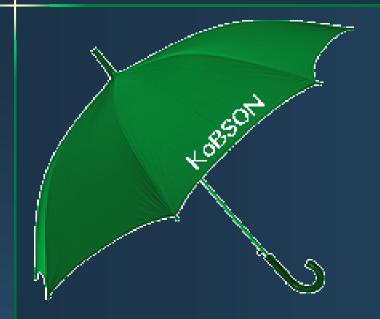

# Thank you

Web adresa: http://kobson.nb.rs E-mail: kobson@nb.rs